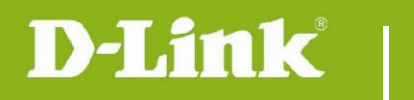

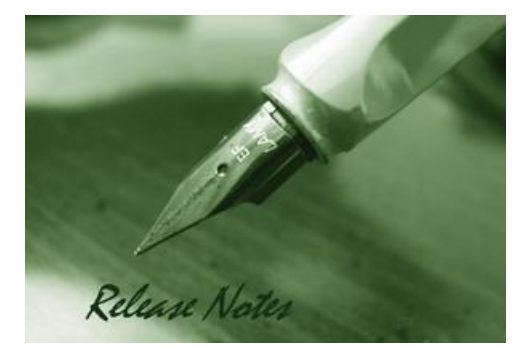

Firmware Version: v1.02.09 **Prom Code Version:** Published Date: 2015/6/16

### **Content:**

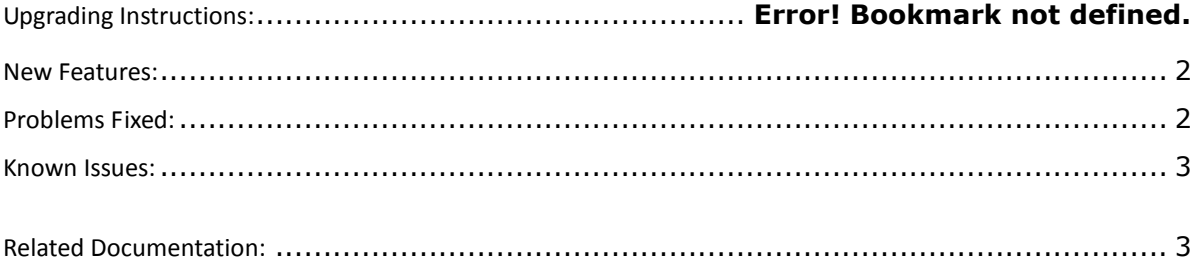

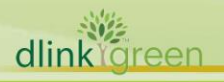

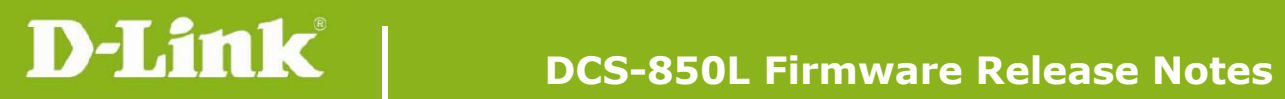

## Revision History and System Requirement:

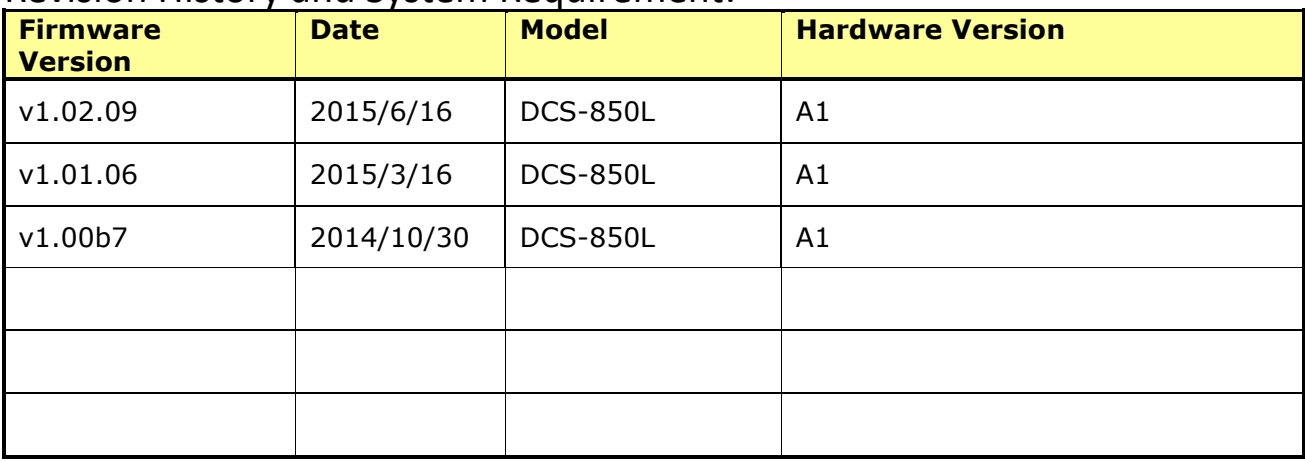

## <span id="page-1-0"></span>**New Features:**

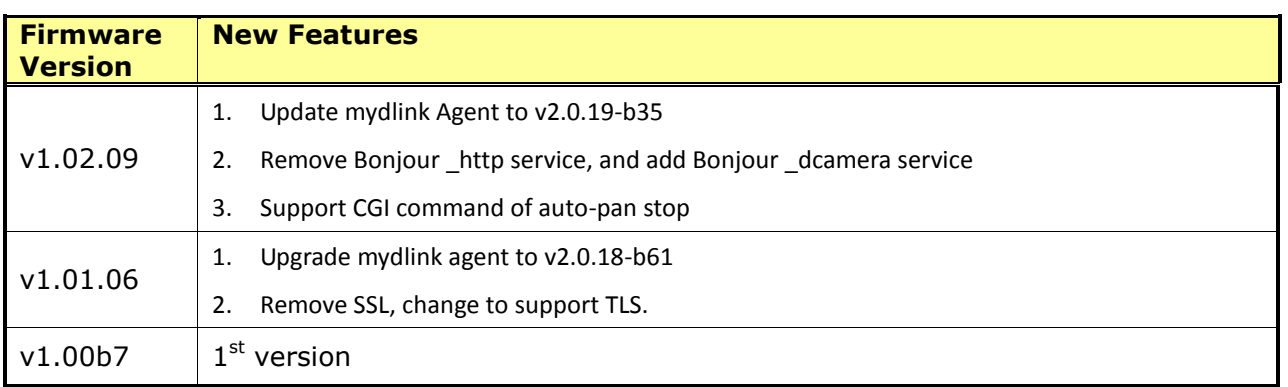

# <span id="page-1-1"></span>**Problems Fixed:**

dlinkigreen

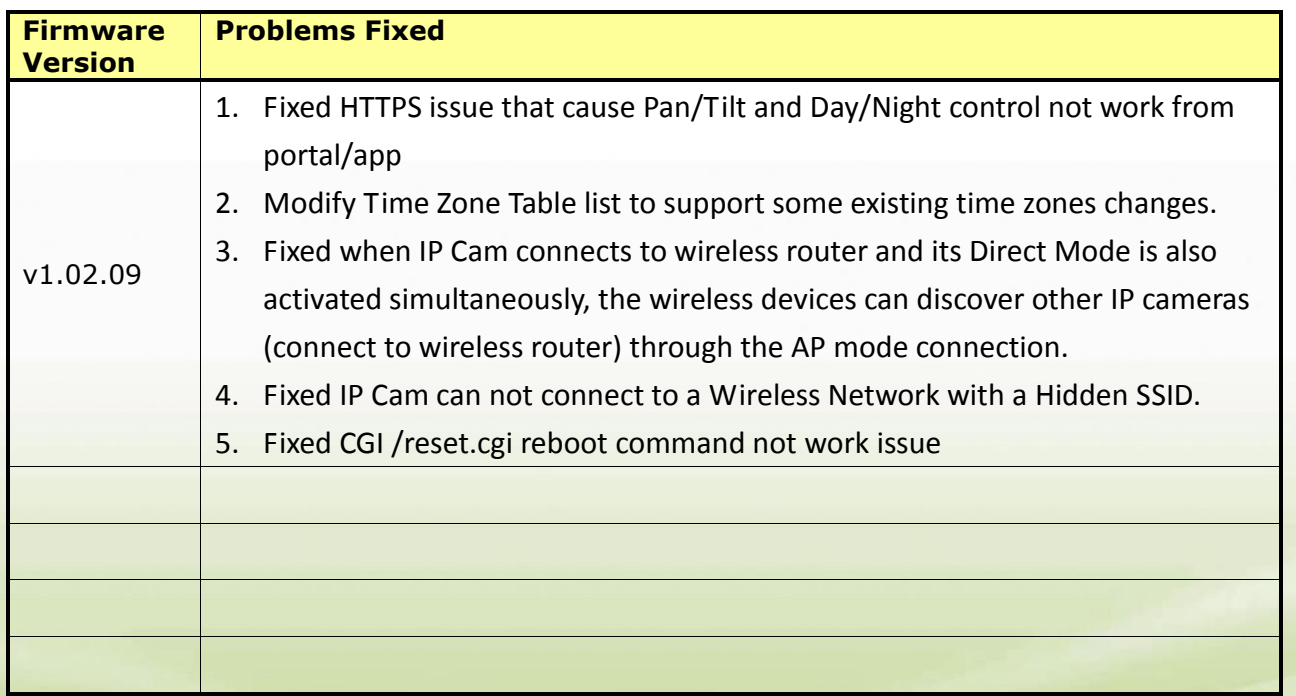

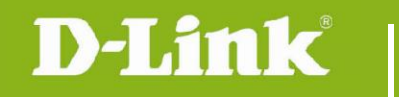

#### <span id="page-2-0"></span>**Known Issues:**

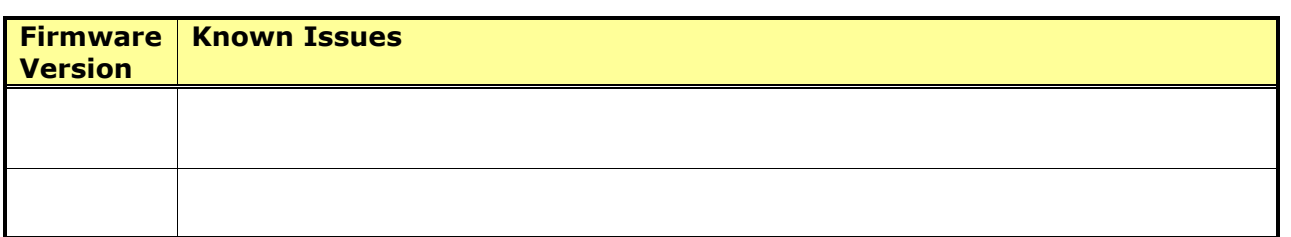

## <span id="page-2-1"></span>**Related Documentation:**

N/A

## **Upgrading Instructions:**

This camera update process is automatically done using the mydlink™ Baby Camera Monitor App. A firmware upgrade message will appear on the app when new firmware is available.

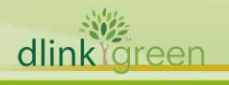